### Optimisation

Fog Billboards Level of Detail (LOD) Batching

# Fog Motivation

- Fog increases realism and declutters a scene
- Fog also obscures distant shapes, hiding the far clipping plane
	- Camera.setFrustumFar(float frustumFar)
- *jME* provides a fog post processing filter

# FogFilter

- Extends com.jme3.post.Filter
- A 2D effect applied to the rendered scene
- FogFilter has:
	- A color
	- A fog density
	- A fog distance

# FogFilter

- An exponential function is used to calculate thickness
- Higher density creates thicker fog
- Distance controls how far the fog reaches

# FogFilter

#### • Create fog

```
FogFilter fog = new FogFilter();
fog.setFogColor(new ColorRGBA(1f, 1f, 1f, 1f));
fog.setFogDensity(2.0f);
fog.setFogDistance(100.0f);
FilterPostProcessor fpp = new 
  FilterPostProcessor(assetManager);
fpp.addFilter(fog);
viewPort.addProcessor(fpp);
```
### FogFilter Example

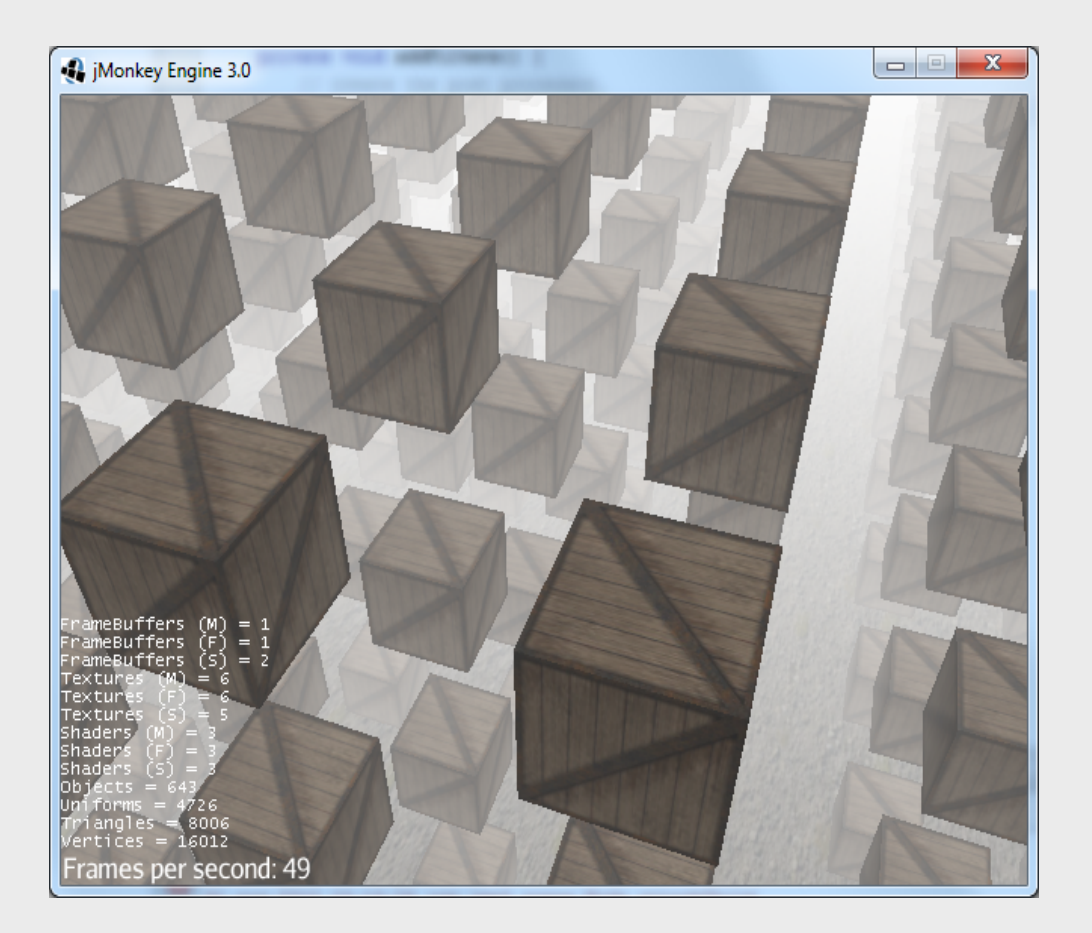

# BillboardControl

- BillboardControl is a control that:
	- Tracks the camera
	- Generates a rotation so that the object is facing the camera or screen
	- Writes that transform to its Spatial

#### BillboardControl

Viewer steps to the right . . . . . . and the control immediately rotates the spatial

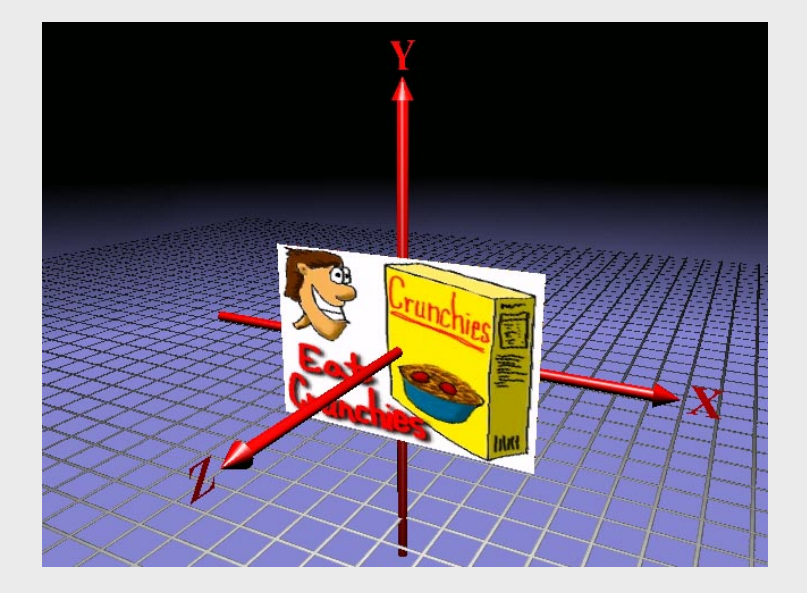

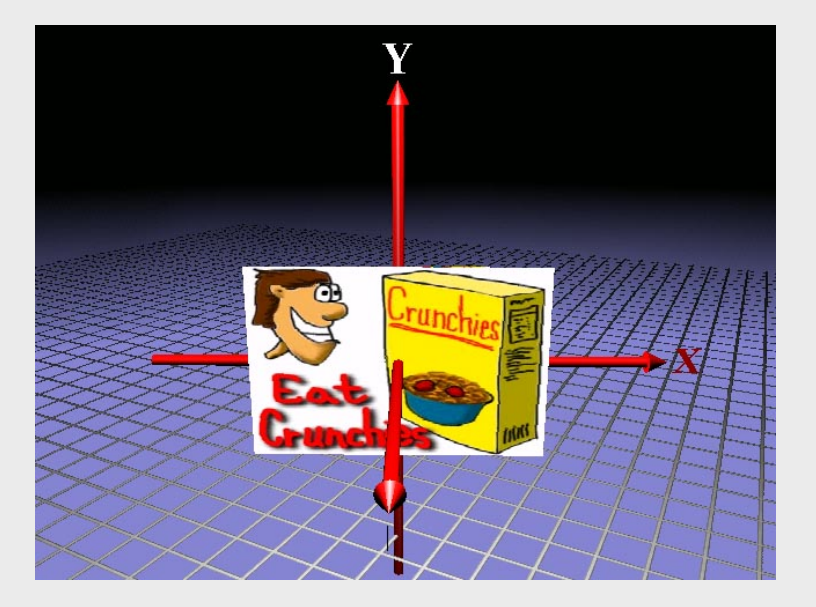

#### BillboardControl.Alignment modes

- Determines how the billboard is aligned to the screen or camera
- *AxialY* aligns to the camera, but keeps the local Y axis fixed.
- *AxialZ* aligns to the camera, but keeps the local Z axis fixed.
- *Camera* aligns to the camera position
- *Screen* aligns to the screen

#### BillboardControl example

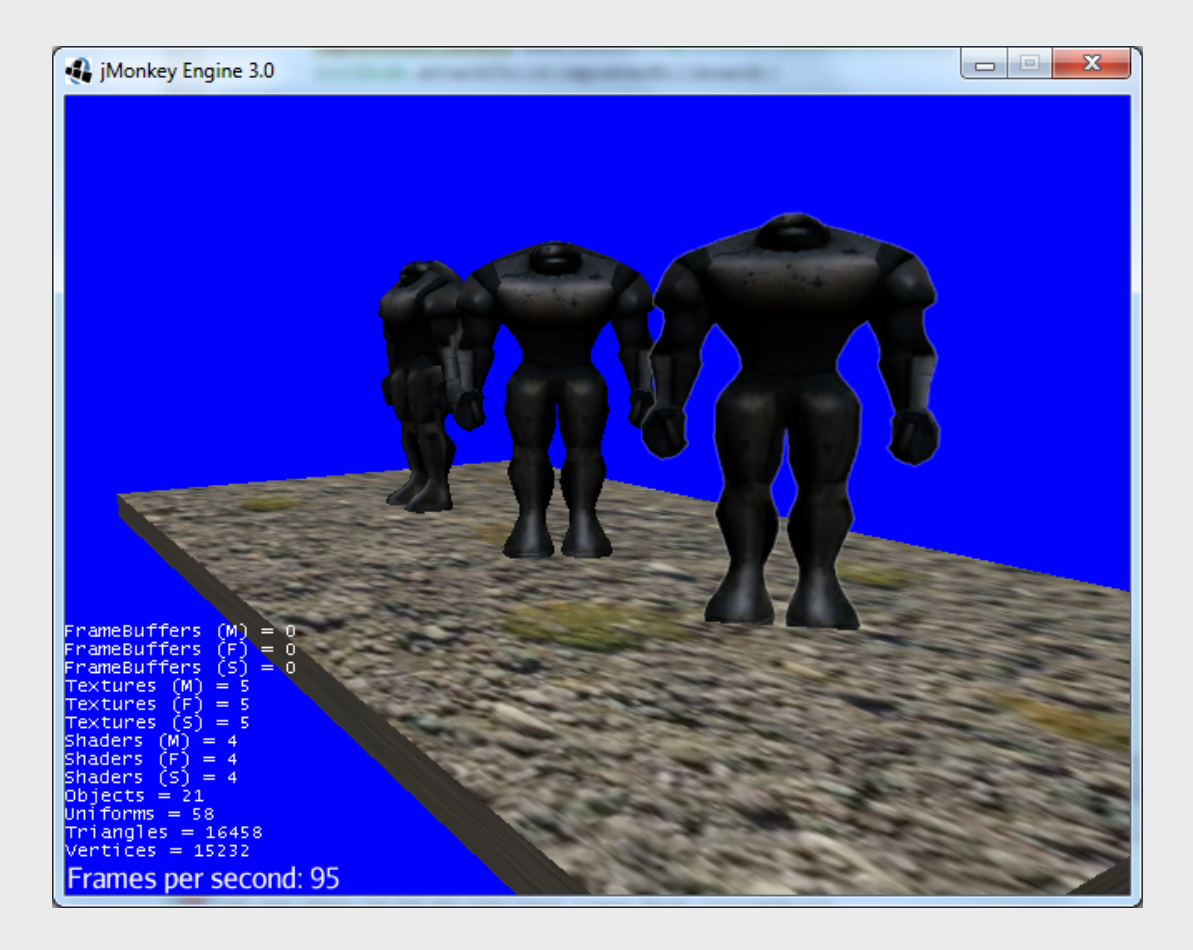

# Level of detail

- *jME* supports level of detail in its core
- Mesh can have LOD index buffers
	- void setLodLevels(VertexBuffer[] lodLevels)
	- int getNumLodLevels()
	- VetexBuffer getLodLevel(int lod)
- Is used instead of the mesh index buffer if set

### Level of detail

- Spatial has method to set which LOD to use
	- void setLodLevel(int lod)
		- Node propagates to children
		- Geometry stores the lod level

# LodControl

- Determines what level of detail a Geometry should be
- Based on how many pixels on the screen the Geometry is taking up
	- get/setTrisPerPixel
- BoundingBox used to calculate screen coverage
- Geometry must move atleast the distance tolerance relative to the camera before switching to a new LOD
	- get/setDistTolerance
- Can only be added to geometries

### MeshLodControl

- Not part of jME but part of the course material
- Allows switching between meshes instead of index buffers
- Still have to use the same material

#### Level of detail example

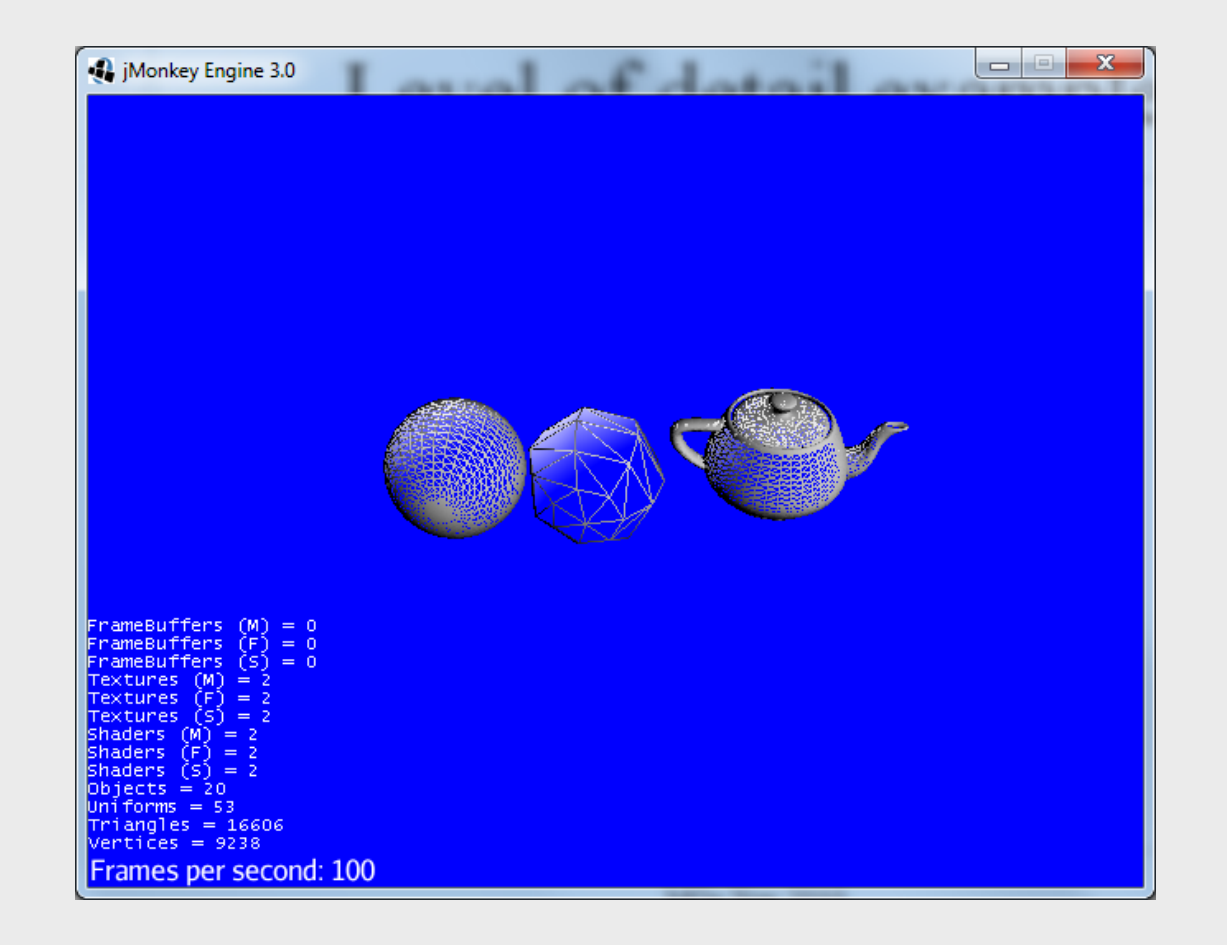

### BatchNode

- Geometries in sub scenegraph is combined
- Holds one geometry per material
- Must call batch() after changing subgraph
- Less draw calls
	- Graphic cards good at processing larg chunks of data
- Culled as one
	- Can degrade performance

#### BatchNode example

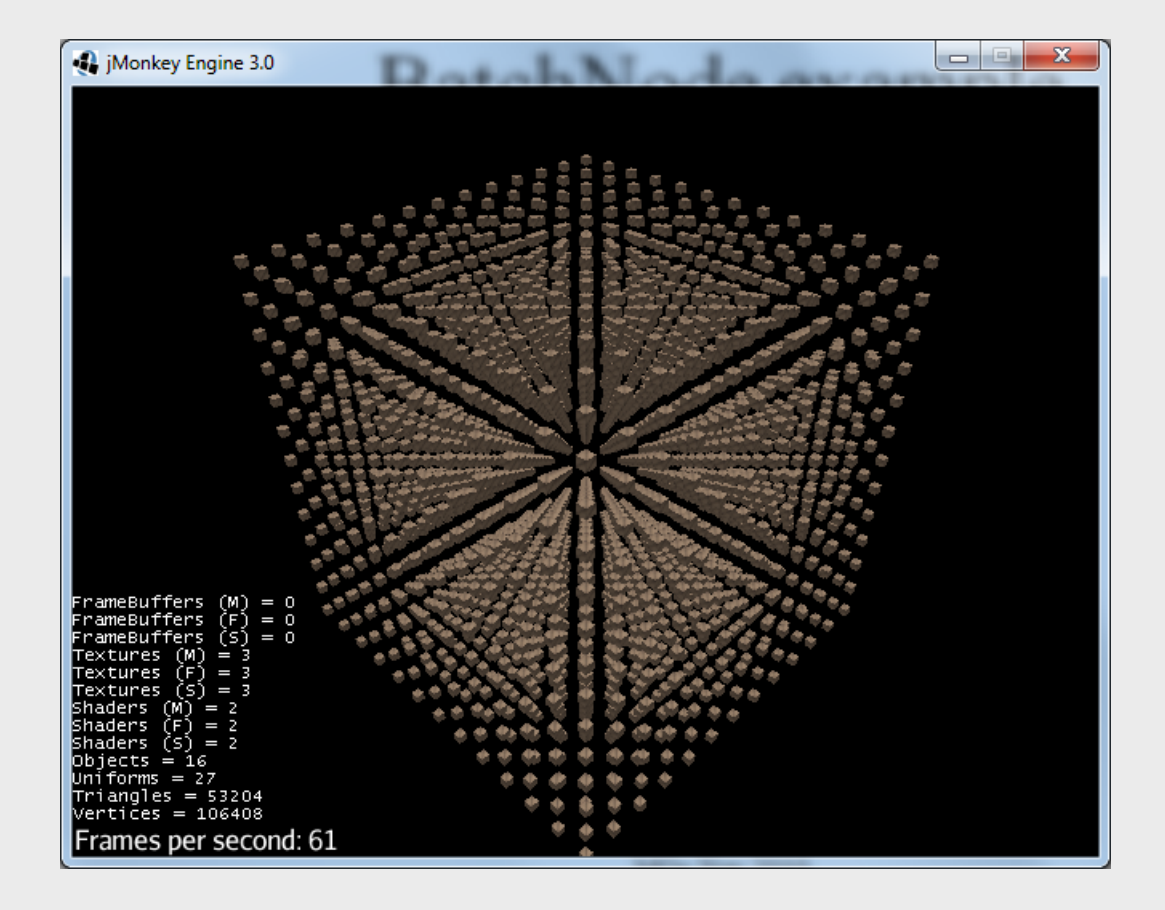